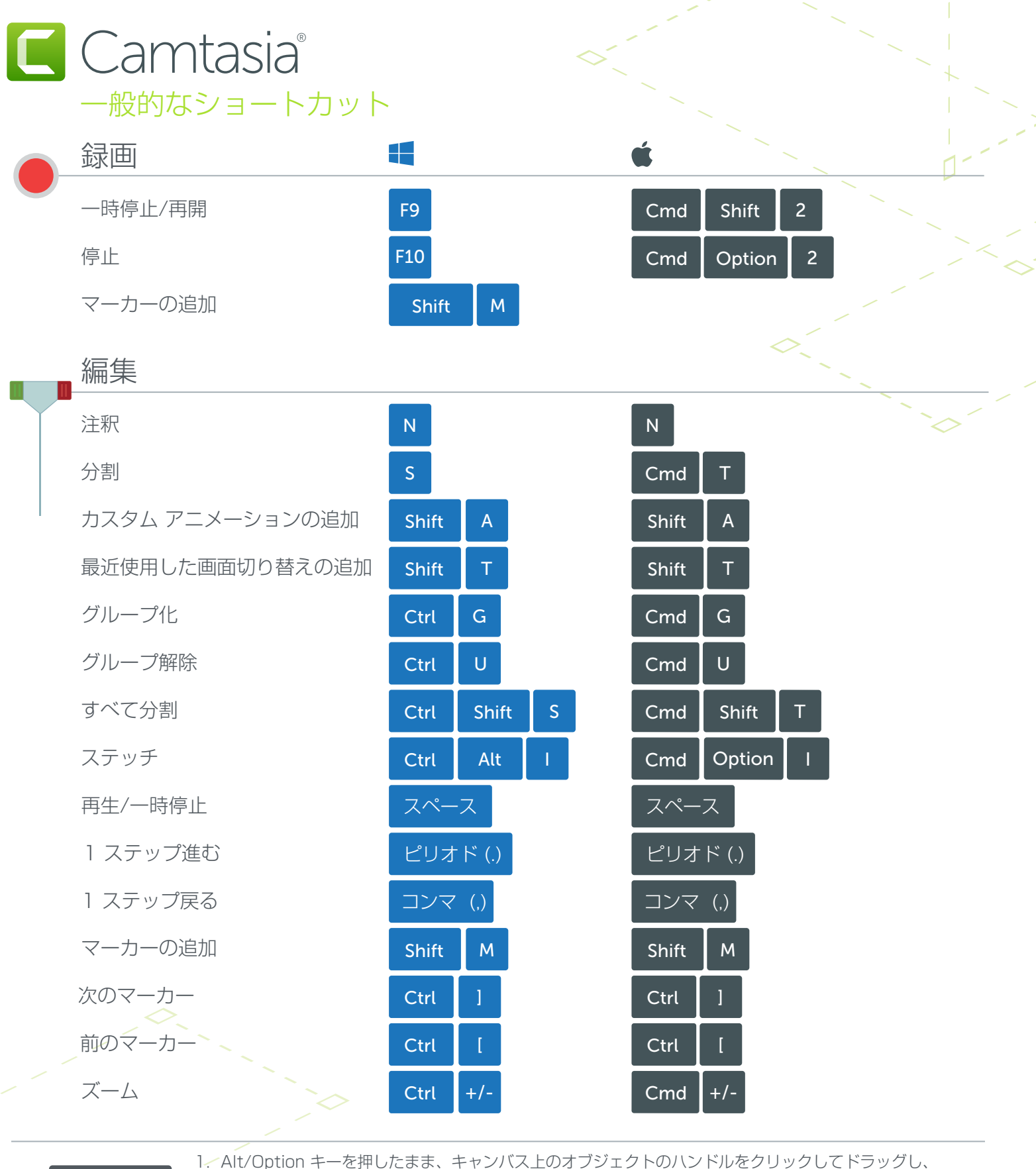

Alt / Option

オブジェクトを切り抜きます。

2. Alt/Option キーを押したまま、タイムライン上のクリップの端にマウスを置き、クリックしてドラッグすると、 そのクリップのフレームが延長されます。

## Shift

1. Shift キーを押したままクリップを移動すると、同じトラック上の他のすべてのメディアが移動します。

**X** TechSmith®

2. Shift キーを押したまま再生ヘッドを移動すると、すべてのメディアが分割され、メディアが同時に移動します。

多くのショートカットが再割り当て可能([編集] > [基本設定] > [ショートカット])